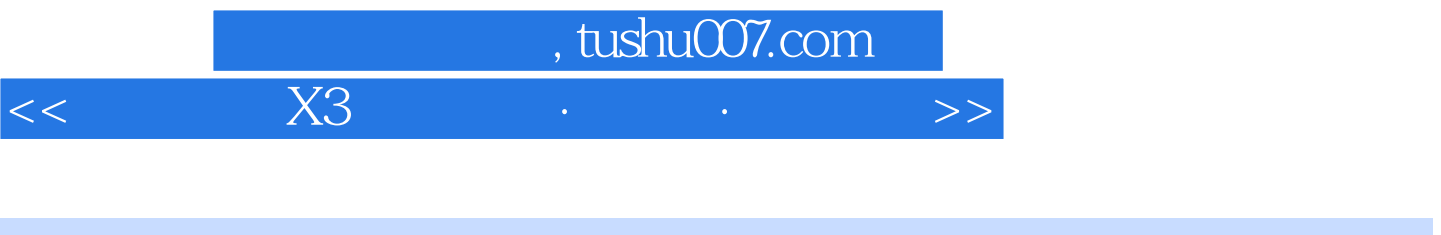

- $<<$  X3  $<<$   $>$
- 13 ISBN 9787111319634
- 10 ISBN 711131963X

出版时间:2011-1

页数:294

PDF

更多资源请访问:http://www.tushu007.com

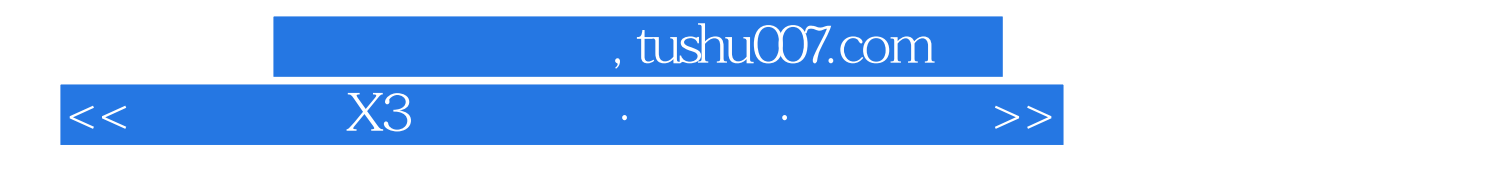

 $x3$ 

 $x3$  $\hspace{0.1cm}$  "  $\hspace{0.1cm}$  dv dvd $\hspace{0.1cm}$  "  $\hspace{0.1cm}$ 

 $dv$ 

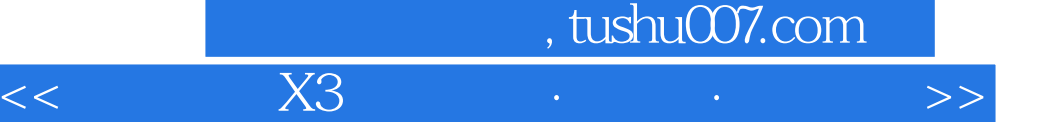

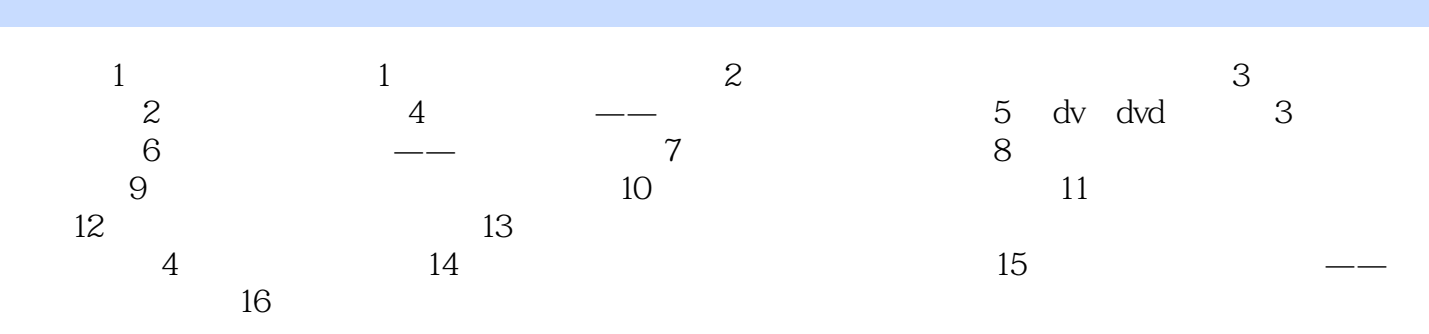

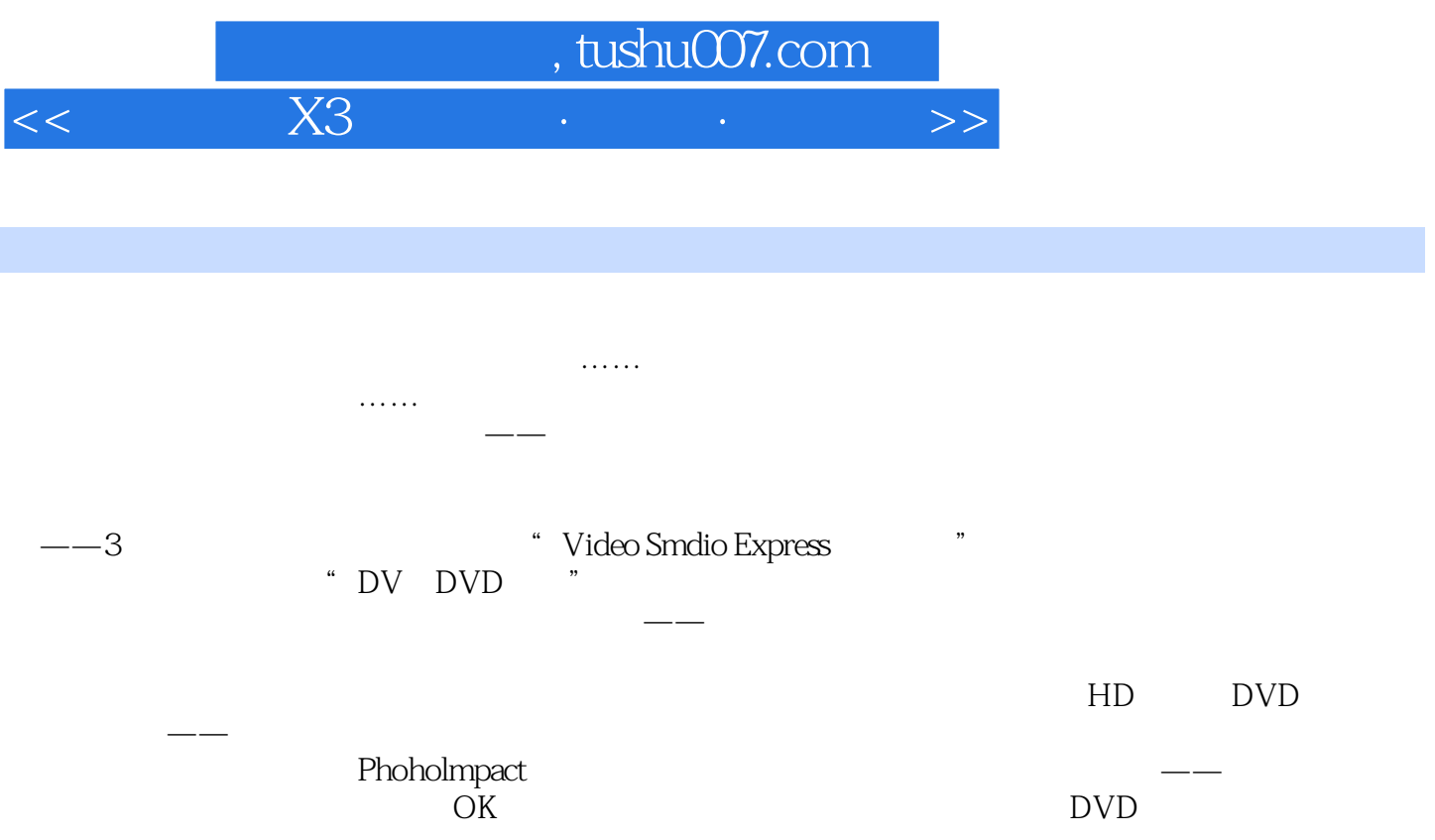

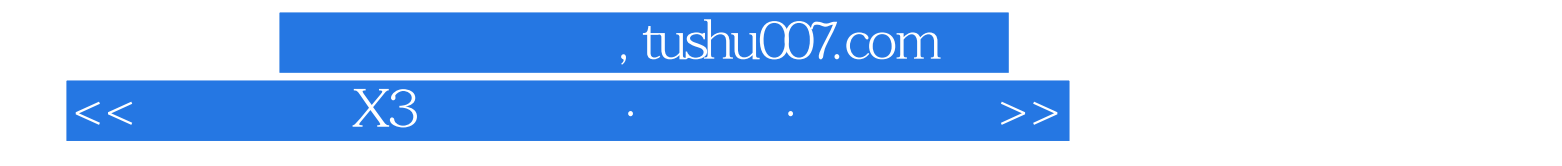

本站所提供下载的PDF图书仅提供预览和简介,请支持正版图书。

更多资源请访问:http://www.tushu007.com